## **Laborator #8**

```
 18 nov. 2009
```
**1. Recapitulare**: 1.1. Folosind for si if, calculati valorile functiei  $f(x)=x^2+x+2$  pt x din intervalul [-10, 1] și  $f(x)=3x+1$  pt x din intervalul  $(1, 15]$ .

1.2. Scrieţi un ciclul for care pentru index= expresie conţine pe poziţia expresiei un vector de valori şi un al doilea caz când expresie este o matrice. Urmăriţi parcurgerea elementelor matricei.

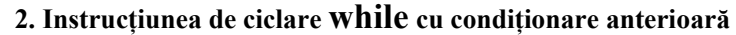

while *expresie logica* bloc de instructiuni end Se execută un grup de instrucţiuni de un număr nedefinit de ori, sub controlul unei condiții logice  $i = -2$ : while i<7  $i=i+1;$ end i %suma elementelor x(2)… x(5)din sirul x  $x=1:10$ ; suma=0; i=2; while i<=5 suma=suma+x(i);  $i=i+1;$ end suma %Suma elementelor negative  $x=[1 -2 3 -4 -5 6];$ suma=0; %initializam variabila suma i=1; %initializam "contorul" i  $n = length(x)$ while i  $\leq$  n e if  $x(i) < 0$ suma=suma +  $x(i)$ ; end  $i=i+1;$ end suma %instructiune while in corpul while m=input('linii m= '); n=input('coloane n= ') i=1;<br>while i<=m %se repeta de m ori  $j=1$  while j<=n %se repeta de m x n ori  $A(i,j) = 1/(i + j - 1);$  $j = j + 1;$  end  $i=i+1;$ end i  $\dot{1}$ plot(A); % este mai dificila gestionarea indicilor %decât în cazul folosirii ciclului for

3. Instrucţiunea **break** realizează întreruperea ciclării **for** sau **while** şi salt la prima instrucţiune după instrucţiunea **end** a ciclării.

4. Instructiunea **continue** trece controlul sau realizează salt la următoarea iterație în cadrul ciclărilor for sau while.

5. Instrucțiunea **return** realizează ieșirea forțată din funcție (funcția apelată fA) și întoarcerea la funcția apelantă fAn (care a apelat procedura).

```
function out=fun demo1(in)
i=1;while i < inx(i)=rand(1);
    if x(i)>0.95
        'break' 
         break;
   end
i=i+1;end
out=x;
i 
display('exemplu cu break')
end %incheiere functie cu end optional
                                            function out=fun demo2(in)
                                            i=1;while i < inx(i)=rand(1);
                                               if x(i) > 0.95 out=x; %salvam x in out
                                                     i
                                                    'return' 
                                                     return;
                                                end
                                           i=i+1:
                                           end
                                           out=x;
                                           display('exemplu cu return')
                                           i
```
## **6. Definirea unei funcţii în Matlab**

## **6.1. Sintaxa definirii unei funcţii:**

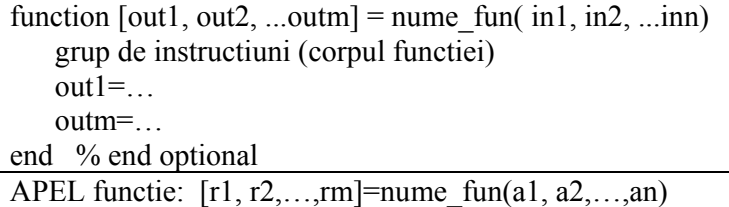

## 6.2. EXEMPLE

1) Un parametru de intrare şi unul de ieşire

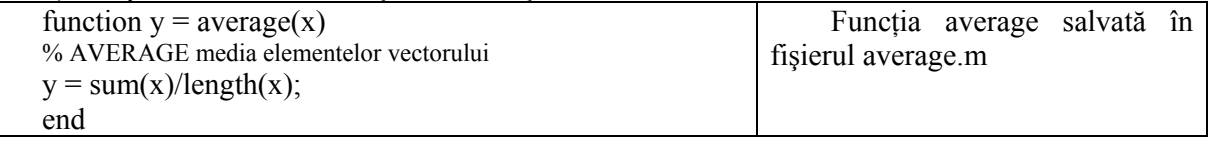

Exersaţi APELURI valide ale funcţiei:

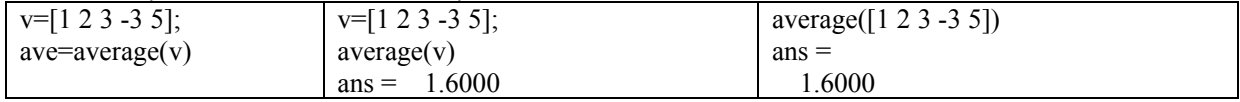

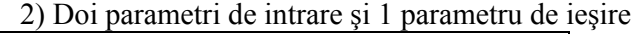

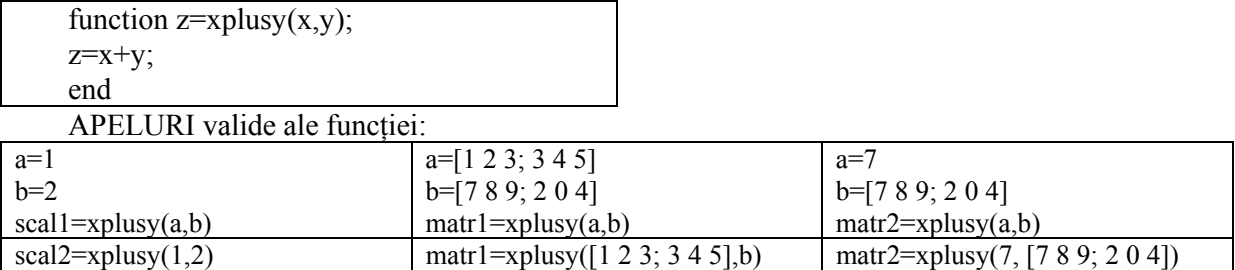

3) Doi parametri intrare, fără parametri de ieşire

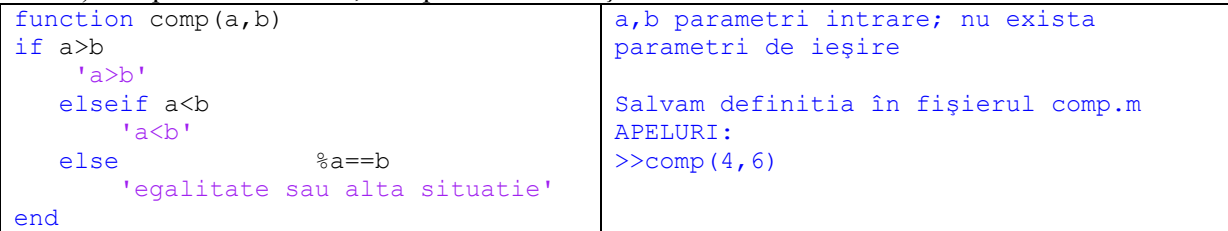

4) Un parametru de intrare, 2 parametri de ieşire

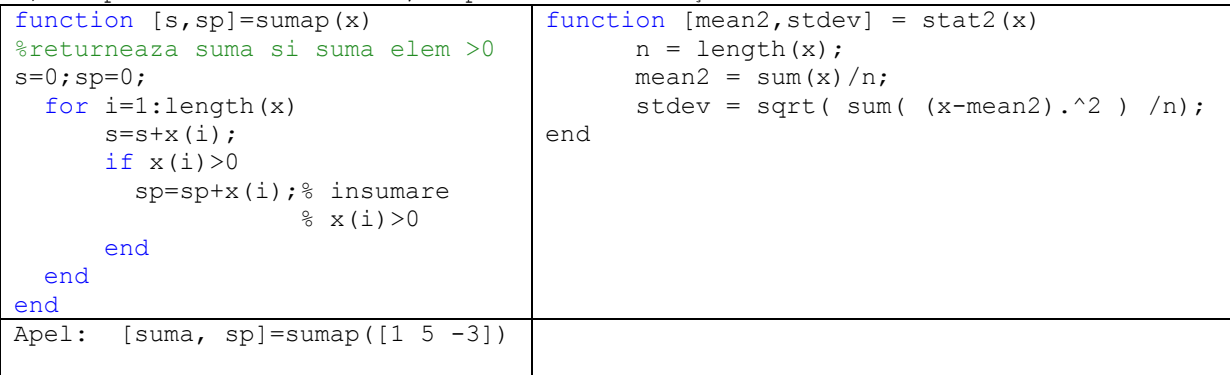

5) Scrieţi o funcţie care conţine o **ciclare** şi instrucţiunea **continue** plasată în corpul ciclului.

I. Lupea